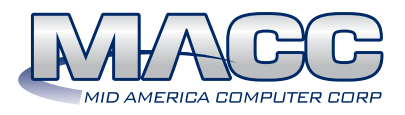

# Accounting Master Materials Management

The Materials Management module found in MACC's Accounting Master provides a comprehensive system incorporating Inventory, Purchasing, Work Order, Point-of-Sale and Continuing Property Records--all integrated and designed for the unique needs of the telecom industry.

#### Complete inventory control

Accounting Master puts you in complete control of your company's inventory. From copper wire to the latest wireless phone, Accounting Master tracks the number of items available and their value. This crucial information is then tied to your company's general ledger account balance. Entering new items into the program is simple with its ability to work with a bar code scanner. Once items are entered, the program's search feature makes it easy to find specific items.

#### Purchasing

The Purchasing module in Accounting Master allows you to create optional purchase order requisitions that, when approved, become purchase orders. The purchase order will be electronically tracked when the shipment is received and when the invoice is reconciled. Those details will be migrated into the Accounting Master Inventory and Accounts Payable systems to complete the process.

#### Work Orders

The Work Order module in Accounting Master allows the user to tie invoices, labor, inventory transactions, purchase orders and manual journal entries to a specified work order. This information is compiled on an analysis report and details estimated costs, actual costs and overhead costs.

#### Point-of-Sale Register

The Point-of-Sale (POS) functionality within Accounting Master allows you to maintain a cash drawer, register sales, inventory transactions and employee commissions. Point-of-Sale creates a

## Key Benefits

- □ Track your inventory from the moment it arrives until the time you use or sell it.
- $\square$  Customizable for the unique needs of your company.

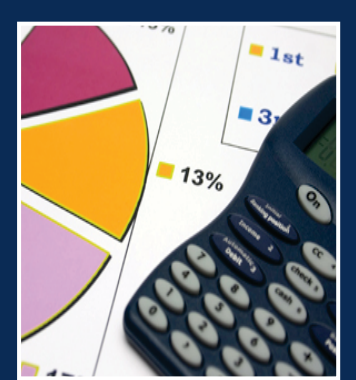

 $\square$  Integrates with Accounts Payable, General Ledger and Work Orders to create a strong audit trail.

store front setting where sales and commissions are tracked and cash sales are entered into your company's general ledger automatically. You may also track transactions from multiple locations.

### Tracking Continuing Property Records

The Continuing Property Record module allows for detailed and accurate tracking of your fixed asset records. The flexibility of this module adds benefits to you as a user, allowing company specific attribute tracking. Many companies utilize the CPR package for the recording of support assets, central office equipment, cable and wire facilities, intangibles and more. As projects are completed and work orders are closed, CPR records are auto-created in the database. Retirements and transfers can also be maintained within the module. Customizable reports complete the package giving you all the tools necessary to capture fixed asset data.

For more information on Materials Management, contact your MACC Client Relations Manager or National Sales Representative.